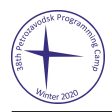

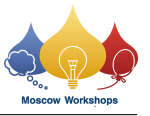

## Задача D. Утеряно при передаче

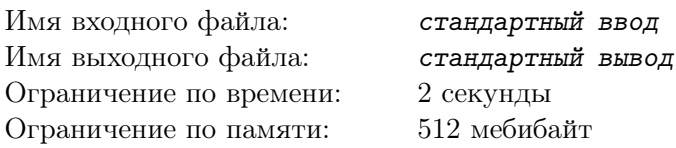

У Димы есть множество из *n* чисел. Дима хочет передать это множество Кате. Он берёт числа из множества — по одному, в любом удобном ему порядке — и вводит их в передатчик.

Катя получает числа из приёмника — в том порядке, в котором их ввёл Дима. Но канал передачи не идеален, и одно из чисел могло потеряться. Тем не менее, очень важно, чтобы Катя смогла построить ровно то множество, которое хотел передать Дима.

Помогите Диме и Кате заранее договориться, как передавать числа, чтобы Катя всегда могла восстановить Димино множество, даже если одно из чисел потерялось при передаче.

## Протокол взаимодействия

В этой задаче ваше решение будет запущено на каждом тесте два раза. Каждый тест состоит из отдельных тестовых случаев. При вводе и при выводе соседние числа в строке разделяются пробелами.

При первом запуске решение посылает множества за Диму. В первой строке записано слово «transmit». Вторая строка содержит целое число *t* — количество тестовых случаев (1 ⩽ *t* ⩽ 1000). Каждая из следующих *t* строк описывает один тестовый случай. Такая строка начинается с целого числа *n* — количества чисел во множестве  $(20 \le n \le 100)$ . Далее следуют *n* попарно различных целых чисел  $a_1, a_2, \ldots, a_n$  — элементы множества  $(1 \leq a_i \leq 500)$ .

Выведите *t* строк, по одной на каждый тестовый случай. В каждой строке выведите соответствующие числа *a*1*, a*2*, . . . , an*, каждое по одному разу, в любом желаемом порядке.

При втором запуске решение восстанавливает множества за Катю. В первой строке записано слово «recover». Вторая строка содержит целое число *t*, то же, что и при первом запуске — количество тестовых случаев (1 ⩽ *t* ⩽ 1000). Каждая из следующих *t* строк описывает один тестовый случай. Такая строка начинается с целого числа  $m$  — количества чисел, полученных Катей (19  $\leq m \leq 100$ ). Далее следуют *m* попарно различных целых чисел *b*1*, b*2*, . . . , b<sup>m</sup>* — сами числа, полученные Катей. Это те числа, которые при первом запуске передал Дима, в порядке передачи — но, возможно, одно из чисел пропущено (и тогда число *m* на единицу меньше соответствующего числа *n* при первом запуске).

Выведите *t* строк, по одной на каждый тестовый случай. В каждой строке выведите исходные числа *a*1*, a*2*, . . . , a<sup>n</sup>* из этого тестового случая, каждое по одному разу, в любом желаемом порядке.

## Замечание

Тесты в этой задаче сгенерированы генератором псевдослучайных чисел. В каждом тесте выбраны количество тестовых случаев *t* и размер множества *n* в каждом из тестовых случаев. После этого каждое множество размера *n* выбрано случайно и равновероятно изо всех возможных множеств размера *n*, состоящих из целых чисел от 1 до 500. Элементы множества даны в случайном порядке.

Кроме того, в каждом тестовом случае заранее зафиксировано, какое из передаваемых чисел потеряется при передаче. Для множества размера *n* позиция *p* выбрана случайно и равновероятно изо всех целых чисел от 1 до  $n + 1$ . Если  $p \leq n$ , это означает, что будет потеряно *p*-е по счёту из переданных чисел. При  $p = n + 1$  никакое число не теряется.

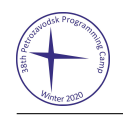

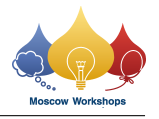

## Пример

На каждом тесте входные данные при втором запуске зависят от того, что вывело решение при первом запуске. Далее показаны два запуска какого-то решения на первом тесте.

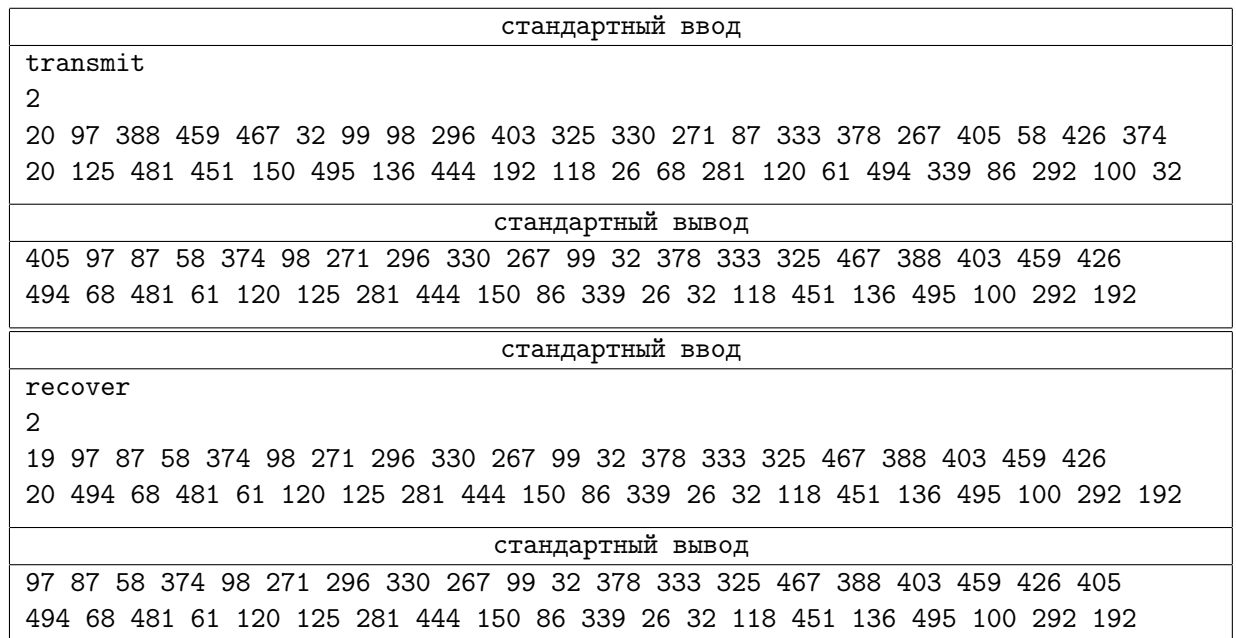